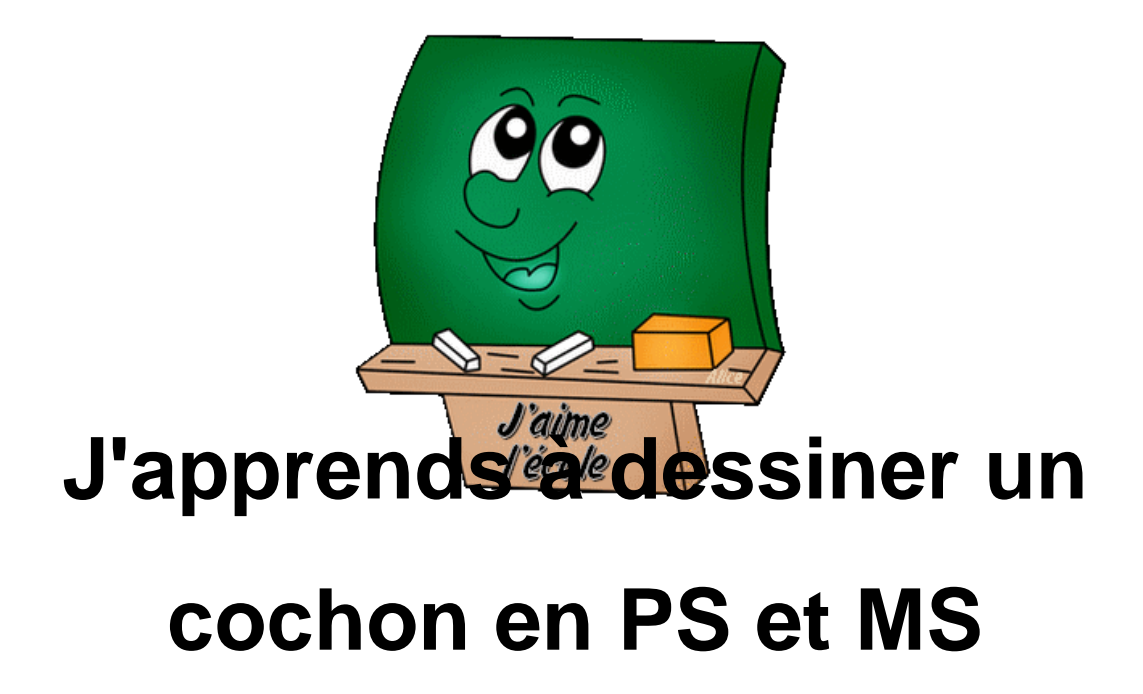

- Espace de communication et de travail pendant la fermeture de l'école - Classe de PS-MS -

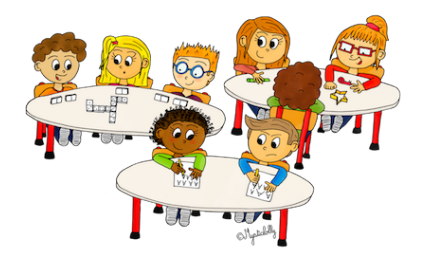

Date de mise en ligne : lundi 11 mai 2020

**Copyright © Ecole primaire Alfred Thorel de CANDE / BEUVRON - Tous**

**droits réservés**

## Un petit clin d'oeil au conte des 3 petits cochons !

 Nous allons apprendre à en dessiner au moins 1. Vous pouvez dessiner les 3 si cela vous plaît ! [http://ec-cande-sur-beuvron.tice.ac-orleans-tours.fr/eva/sites/ec-cande-sur-beuvron/IMG/jpg/cochon.jpg] [http://ec-cande-sur-beuvron.tice.ac-orleans-tours.fr/eva/sites/ec-cande-sur-beuvron/IMG/jpg/cochon\_2.jpg]